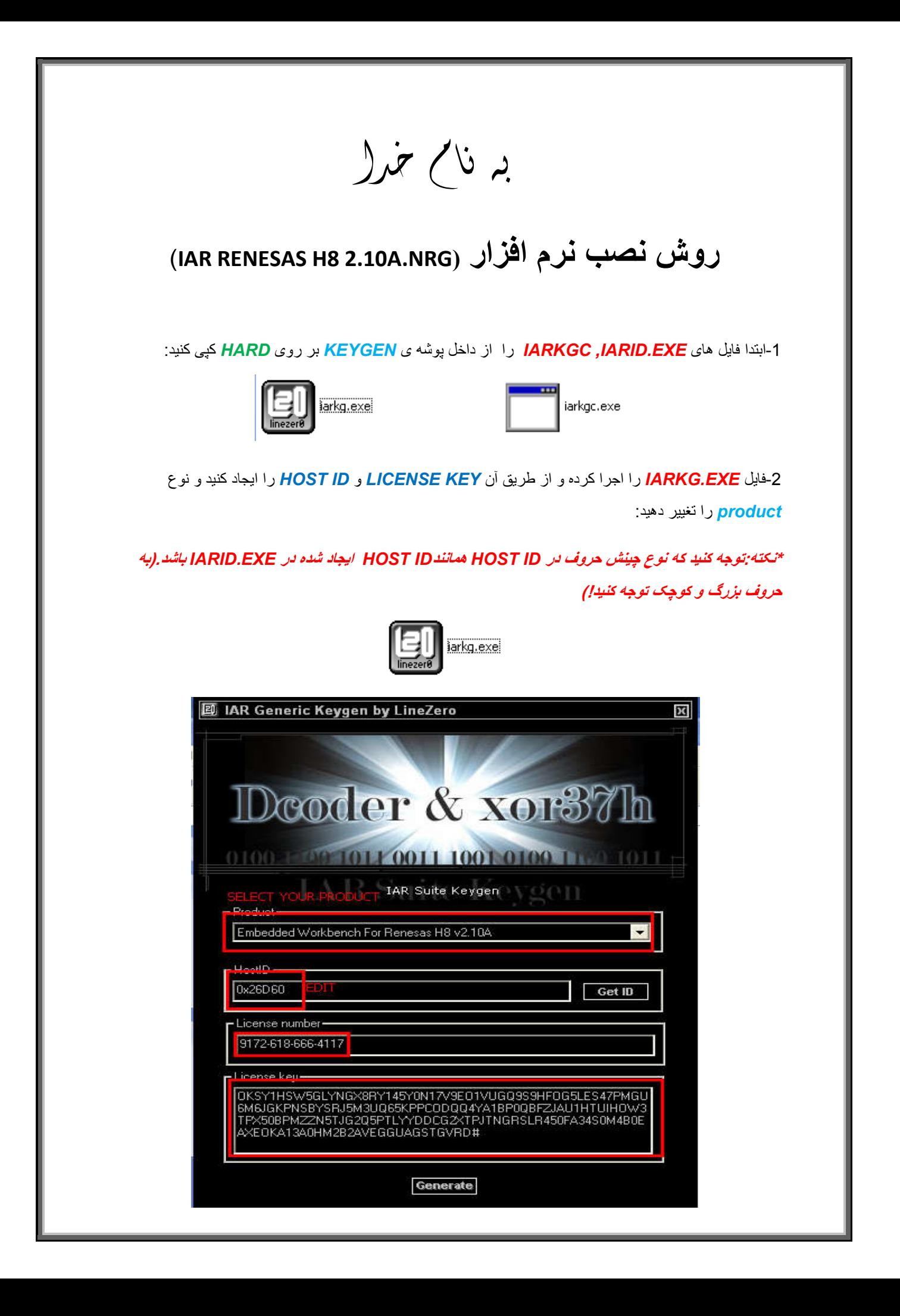

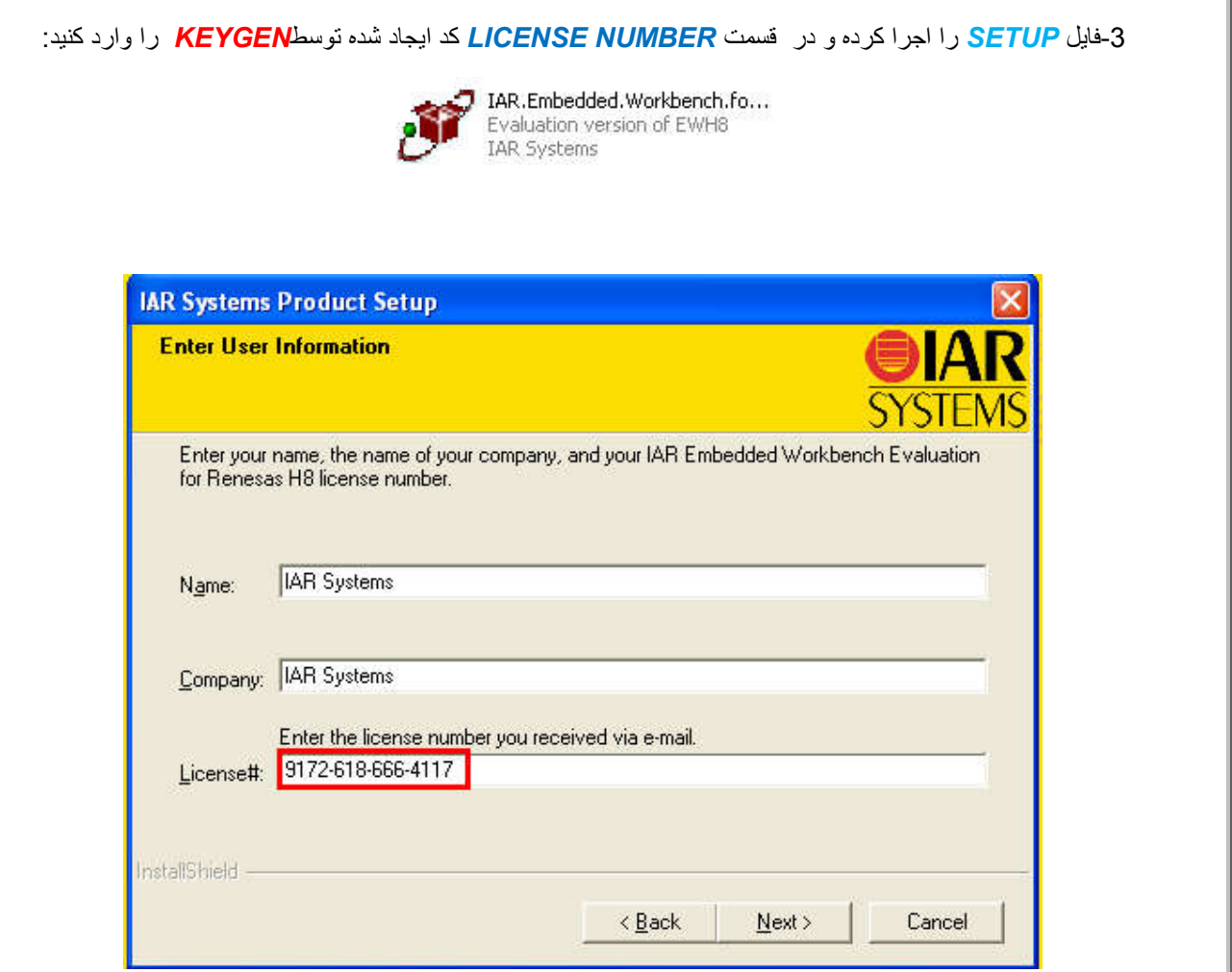

ī

## -4در قسمت بعد *KEY LICENSE*را از *KEYGEN* کپی کرده و در *SETUP* وارد کنید:

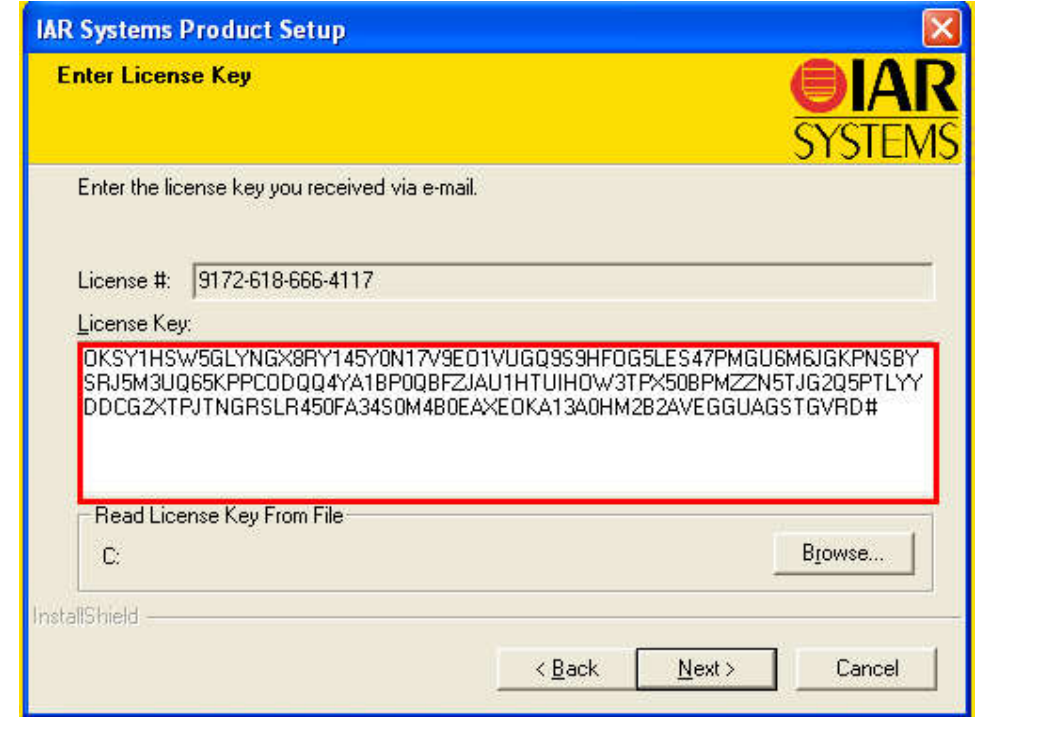

l

\* بر مامه قابل اسقاده برای شاکاربر عزیز می باشد\*<br>\*

\* ج<sub>ان ا</sub>کترونب<br>\* جوان اکترونب

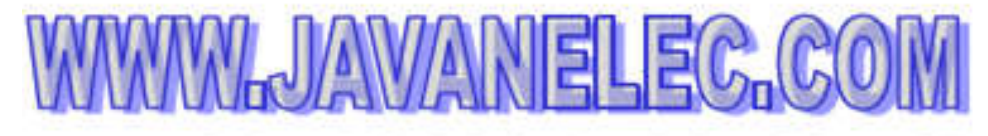

TEL: 66728460 & 66712719 **FAX: 66711319** 

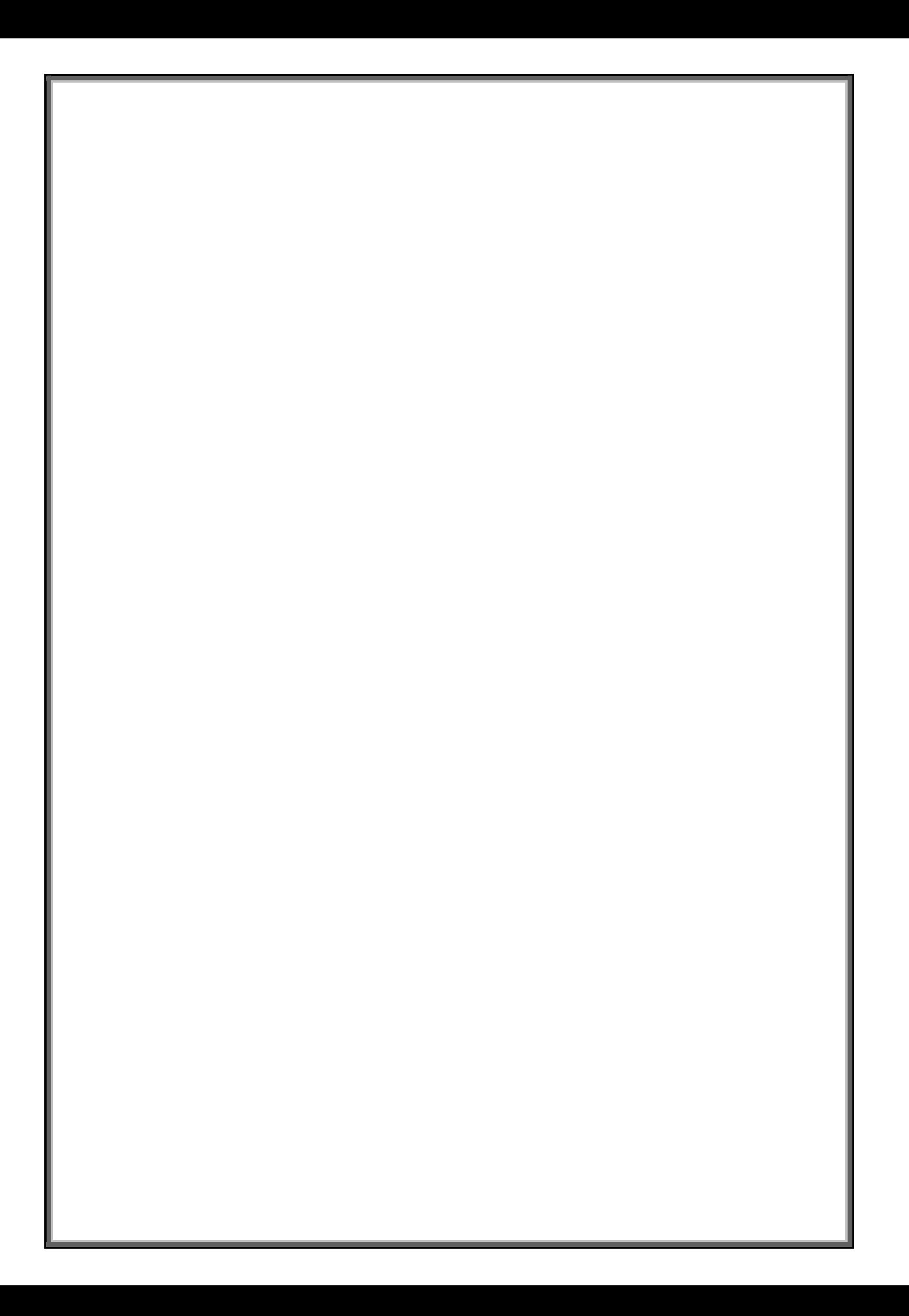